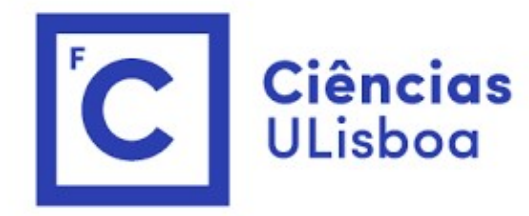

# "<br>Modelação Numérica<br>Aula 6 Aula 6 ação Numérica<br>Aula 6<br><sup>Filtros de Fourier</sup>

Filtros de Fourier<br>se desenharmos diretamente  $H(\omega)$ , podemo Filtros de Fourier<br>Se desenharmos diretamente  $H(\omega)$ , podemos fazer:<br> $X = \mathcal{F}(x)$ <br> $V = HY$ 

$$
X = \mathcal{F}(x)
$$

$$
Y = HX
$$

$$
y = \mathcal{F}^{-1}(Y)
$$

Filtros de Fourier<br>
Se desenharmos diretamente  $H(\omega)$ , podemos fazer:<br>  $X = \mathcal{F}(x)$ <br>  $Y = HX$ <br>  $y = \mathcal{F}^{-1}(Y)$ <br>
Como a fft é **muito** eficiente, o método permite implementar<br>
filtros quase-ideais.<br>
Mas atenção:  $H$  (tal com

Filtros de Fourier<br>
Se desenharmos diretamente  $H(\omega)$ , pode<br>  $X = \mathcal{F}(x)$ <br>  $Y = HX$ <br>  $y = \mathcal{F}^{-1}(Y)$ <br>
Como a fft é **muito** eficiente, o método pe<br>
filtros quase-ideais.<br>
Mas atenção:  $H$  ( tal com  $X$ ) é complexo e<br>
definid Se desenharmos diretamente  $H(\omega)$ , podemos fazer:<br>  $X = \mathcal{F}(x)$ <br>  $Y = HX$ <br>  $y = \mathcal{F}^{-1}(Y)$ <br>
Como a fft é **muito** eficiente, o método permite implementar<br>
filtros quase-ideais.<br>
Mas atenção:  $H$  ( tal com  $X$ ) é complexo e t Se desenharmos diretamente  $H(\omega)$ , podemos fazer:<br>  $X = \mathcal{F}(x)$ <br>  $Y = HX$ <br>  $y = \mathcal{F}^{-1}(Y)$ <br>
Como a fft é **muito** eficiente, o método permite implementar<br>
filtros quase-ideais.<br>
Mas atenção:  $H$  ( tal com  $X$ ) é complexo e t definido em todo o domínio  $[-f_{Nyq}, f_{Nyq}]$  com as simetrias adequadas.

# Vamos voltar a um sinal sintético

Vamos voltar a um sinal sintético<br>import numpy as np;import matplotlib.pyplot as plt<br>from time import process\_time<br>from scipy import fft<br>N=10000;dt=1 from time import process time

```
Vamos voltar a um sinal sintét<br>
import numpy as np;import matplotlib.pyplot<br>
from time import process_time<br>
from scipy import fft<br>
m=10000;dt=1<br>
T=[200,50];A=[1,1]<br>
TT=10;AT=0.2;kT0=5000;kT1=6000
N=10000;dt=1
T=[200,50]; A=[1,1]
TT=10;AT=0.2;kT0=5000;kT1=6000
t=np.linspace(0,dt*(N-1),N)f1=A[0]*np.sin(2*np.pi*t/T[0])f2=A[1]*np.sin(2*np.pi*t/T[1])fT=AT*np,sin(2*np,pi*t/TT);fT[0:kT0]=0;fT[kT1:]=0 #transientetrend=0*t/10000 #sem tendência
f=f1+f2+fT+trand
```
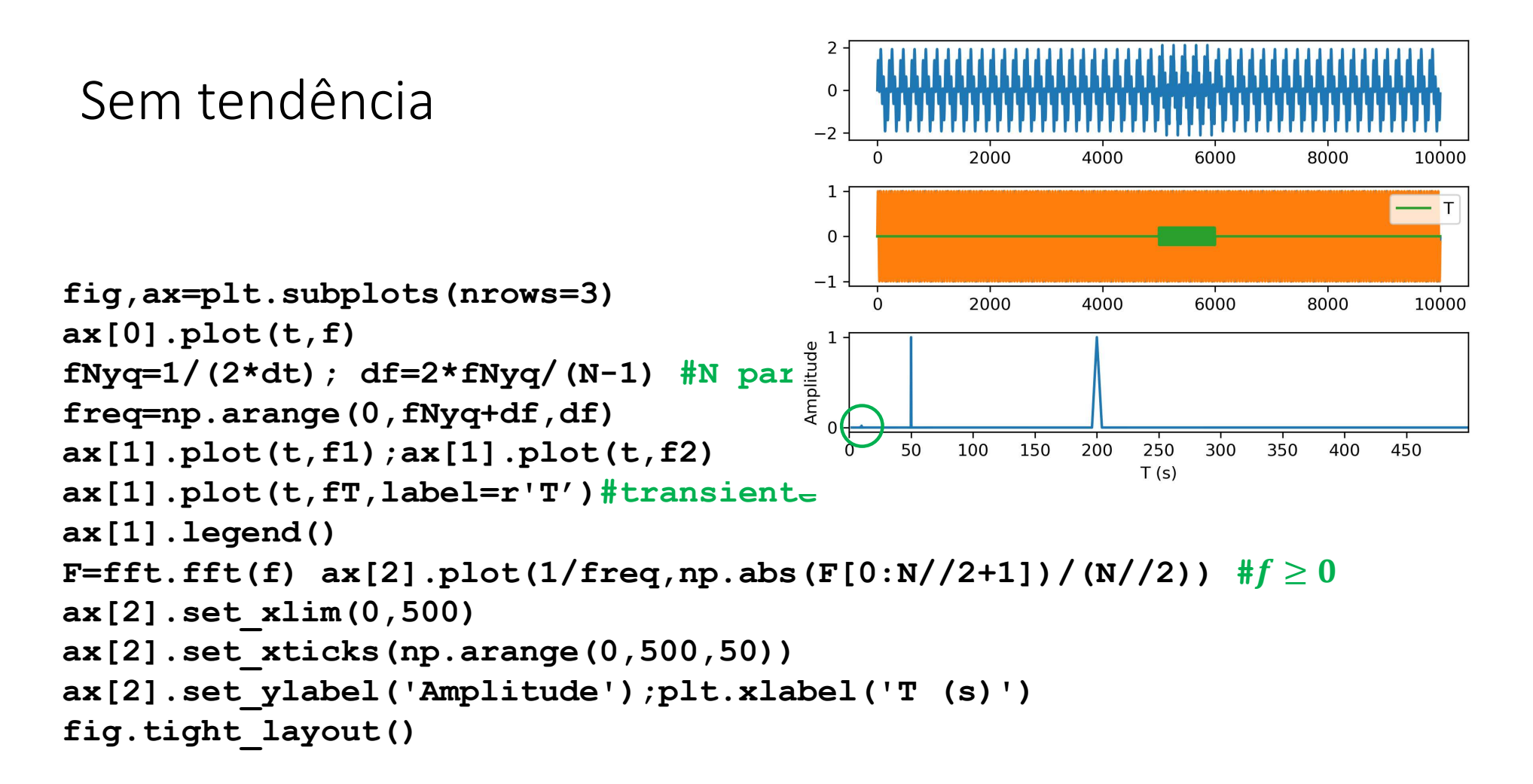

```
if N%2==0: #verifica se N é par
   dfL=df
else:
   dfL=0freqR=np.arange(0,fNyq+df,df) \# f \geq 0freqL=np.arange(-fNyq+dfL,0,df) \#f<0F=fft.fft(f)FR=F[0:N//2+1]; FL=F[N//2+1:]fig,ax=plt.subplots(nrows=4)
ax[0].plot(t,f)ax[1].plot(freqL,np.abs(FL)/(N//2),color='black') 0 \overline{\qquad -0.4 f \qquad 0.2} 0.0
ax[1].plot(freqR, np.abs(FR) / (N//2),color='blue') 1ax[2].plot(freqR,np(abs(FR)/(N//2),color='blue')ax[2].set_xscale('log')
H=np.zeros(F.shape)
cut=int(np.argwhere(freqR>0.01)[0]); 1H[0:cut+1]=1 #f>=0H[-cut:] = 1 #f<0 (ATENÇÃO [cut, 0, cut]) -1 + \frac{VUVUVUVUVV}{0}ax[2].plot(freqR,H[0:N//2+1],color='red')
FLow=H*F
fl=fft.ifft(FLow)
ax[3].plot(t,fl)fig.tight_layout()
```
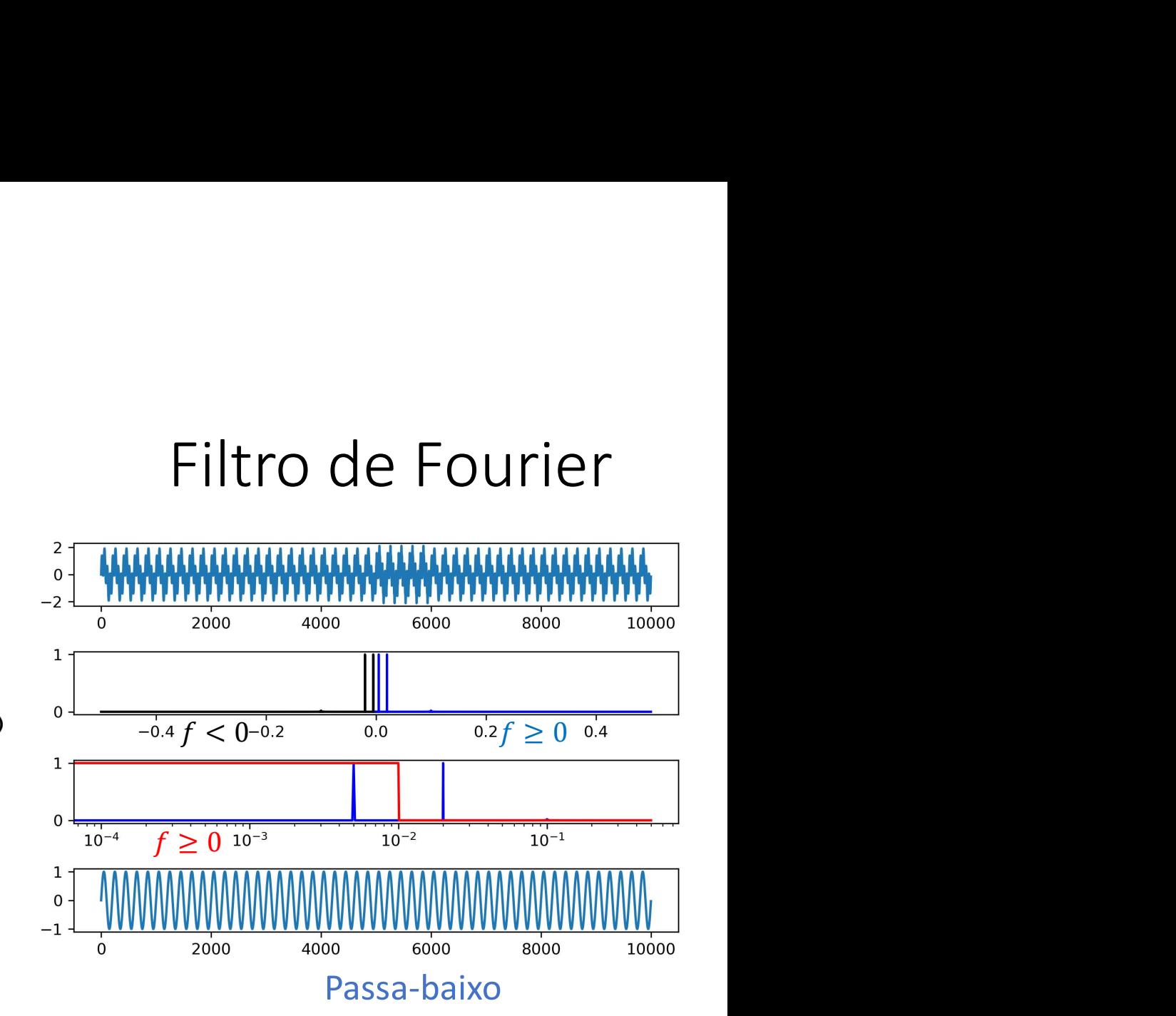

## Passa-alto

```
fig,ax=plt.subplots(nrows=4)<br>\frac{1}{2}ax[0].plot(t,f)ax[1].plot(freqL, np.abs(FL) / (N//2))<sub>1</sub>.
ax[1].plot(freqR, np.abs(FR) / (N//2))ax[2].plot(freqR, np.abs(FR) / (N//2)) 0 \frac{1}{10^{-4}} 10^{-3}ax[2].set_xscale('log')
H=np.zeros(F.shape) ^{0.2}cut=int(np.argwhere(freqR>0.05)[0])_{-0.2}^{0.0}H[0:cut+1]=1; H[-cut:]=1ax[2].plot(freqR, H[0:N//2+1], color='red')
FLow=H*F #filtro Passa-baixo
fl=fft.ifft(FLow)
f(x) = \frac{1}{2}<br>
\text{arg}(0). \text{plot}(t, f)<br>
\text{arg}(1). \text{plot}(freqL, np. abs(FL)/(N/2))<br>
\text{arg}(1). \text{plot}(freqR, np. abs(FR)/(N/2))<br>
\text{arg}(2). \text{plot}(freqR, np. abs(FR)/(N/2))<br>
\text{arg}(2). \text{set\_xscale}(\text{log}1)<br>
\text{H=np. zeros}(F. shape)<br>
\text{cut=int}(np. argwhere(freqR > 0.05) [0])<br>
\text{arg}(1). \text{plot}(freqR, H[0:N//2ax[3].plot(t,fh)fig.tight_layout()
```
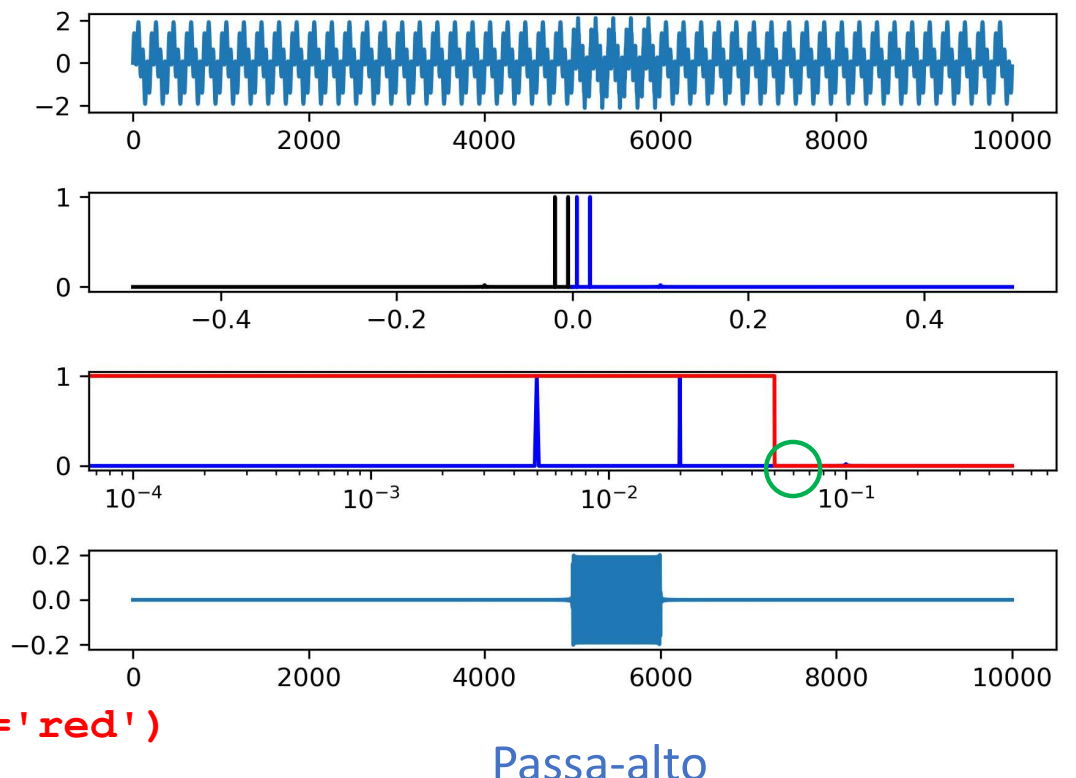

110

# Notem que o filtro tem que atuar também em f<0<br>
fig, ax=p1t.subplots (nrows=4)

```
fig,ax=plt.subplots(nrows=4)
ax[0].plot(t,f)ax[1].plot(freqL, np.abs(FL) / (N//2), color='black') 1.ax[1].plot(freqR,nprabs(FR)/(N//2),color='blue')
ax[2].plot(freqR,np.abs(FR)/(N//2),color='blue') \overline{a} \overline{a} \overline{a} \overline{a} \overline{a} \overline{a} \overline{a} \overline{a} \overline{a} \overline{a} \overline{a}ax[2].set_xscale('log')
H=np.zeros(F.shape)
cut=int(np.argwhere(freqR>0.05)[0]) \frac{10^{-4}}{10^{10}} \frac{10^{-3}}{10^{10}} \frac{10^{-2}}{10^{10}} \frac{10^{-2}}{10^{10}}H[0:cut+1]=1; #H[-cut:]=1
ax[2].plot(freqR,H[0:N//2+1],color='red') ax[2].plot(freqR,H[0:N//2+1],color='red')
FLow=H*F #passa baixo (mal feito)<br>
\text{FLO} = \text{H} + \text{F} + \text{Ffl=fft.ifft(FLow)
fh=f-fl #passa alto
ax[3].plot(t,fh)fig.tight_layout()
```
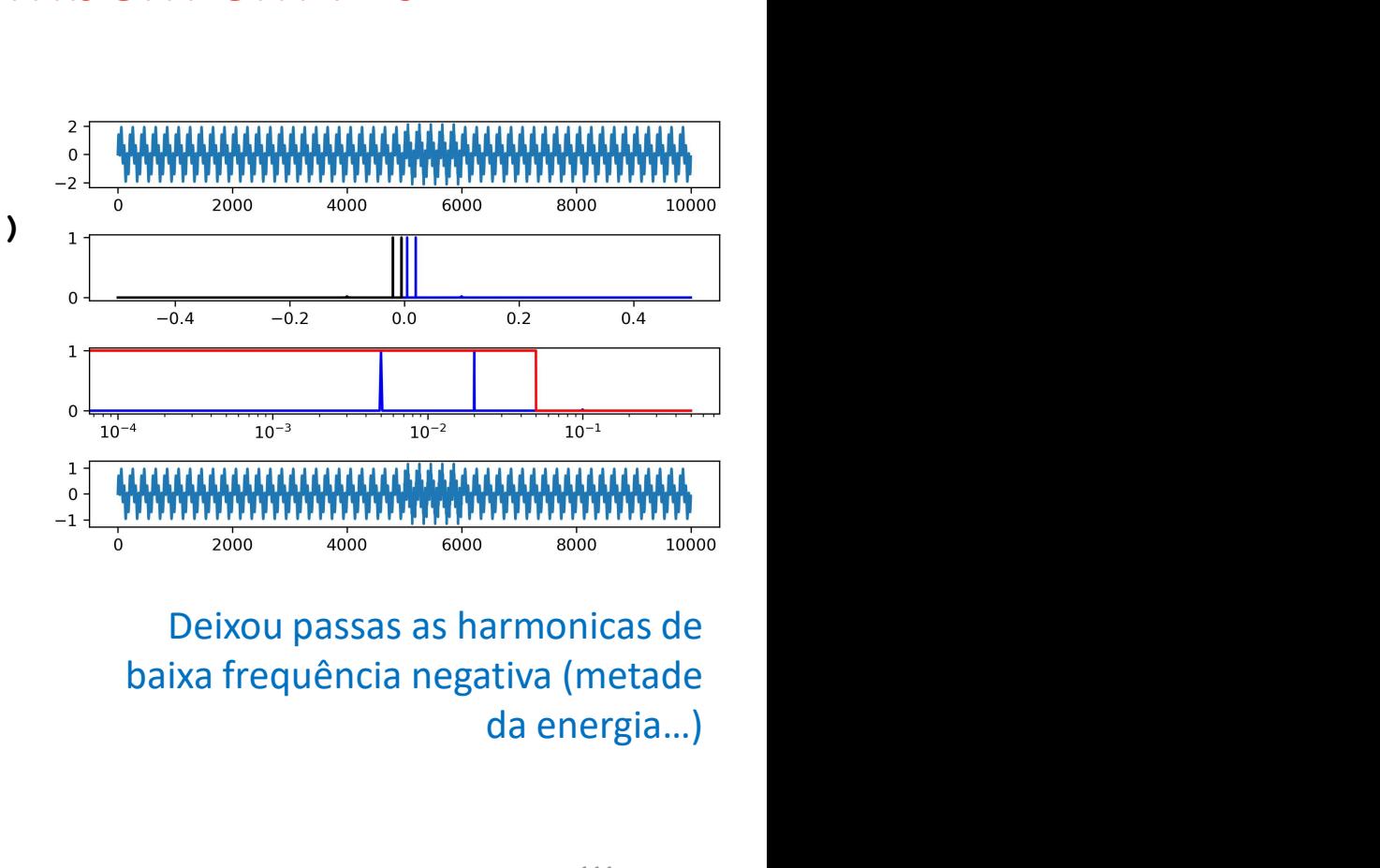

da energia…)

# Com tendência trend=1\*t/10000

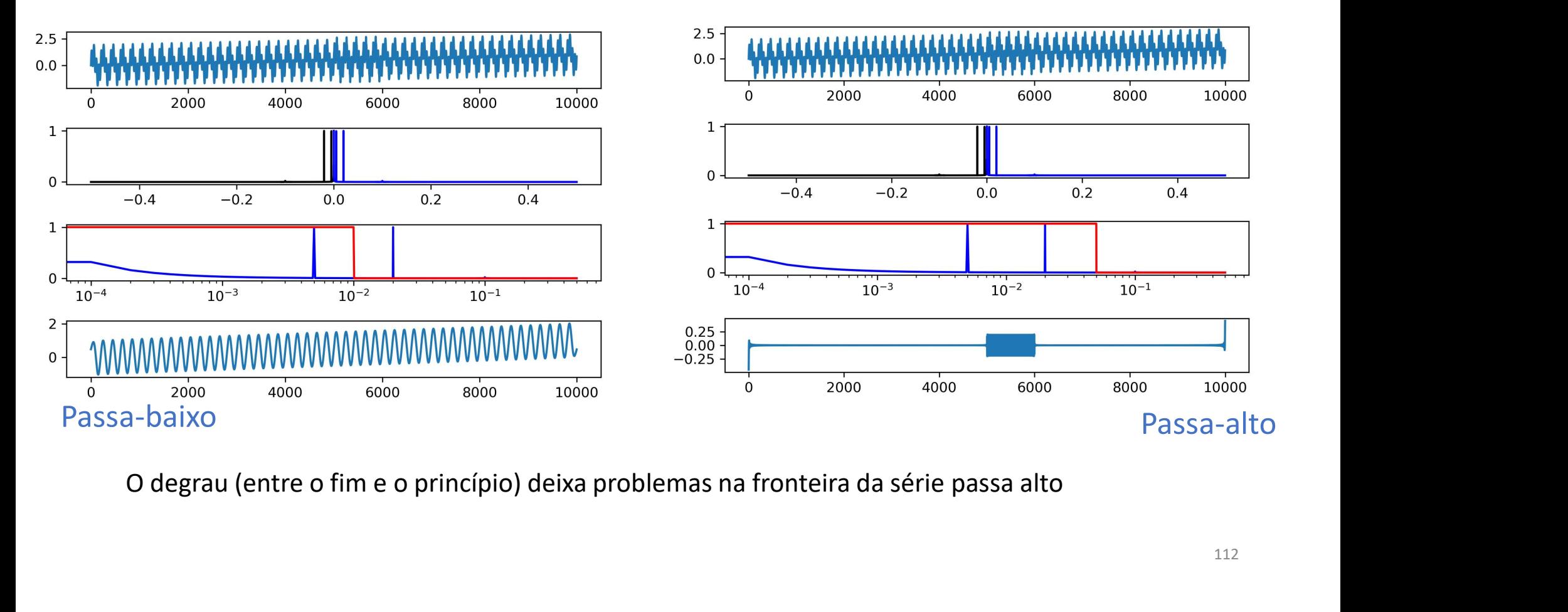

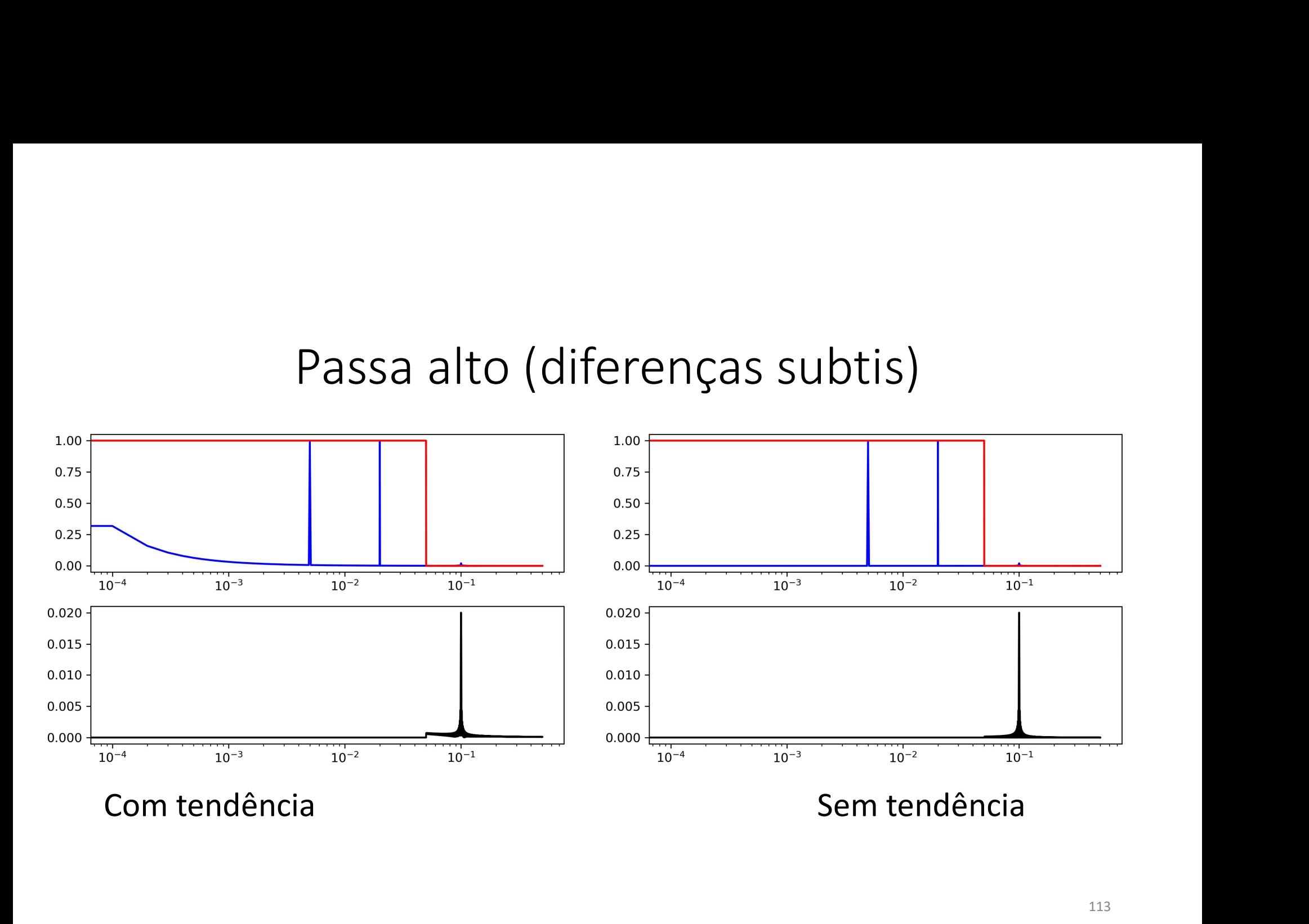

Uma tendência sintética<br>Seria fácil de resolver (calculando a regressão linear e subtra Uma tendência sintética<br>Seria fácil de resolver (calculando a regressão linear e subtrainda).<br>As variações reais de longo termo podem ser mais difíceis de<br>caracterizar e de eliminar... Uma tendência sintética<br>Seria fácil de resolver (calculando a regressão linear e subtrainda).<br>As variações reais de longo termo podem ser mais difíceis de<br>caracterizar e de eliminar... Uma tendência sintética<br>Seria fácil de resolver (calculando a regressão line<br>As variações reais de longo termo podem ser mai:<br>caracterizar e de eliminar...

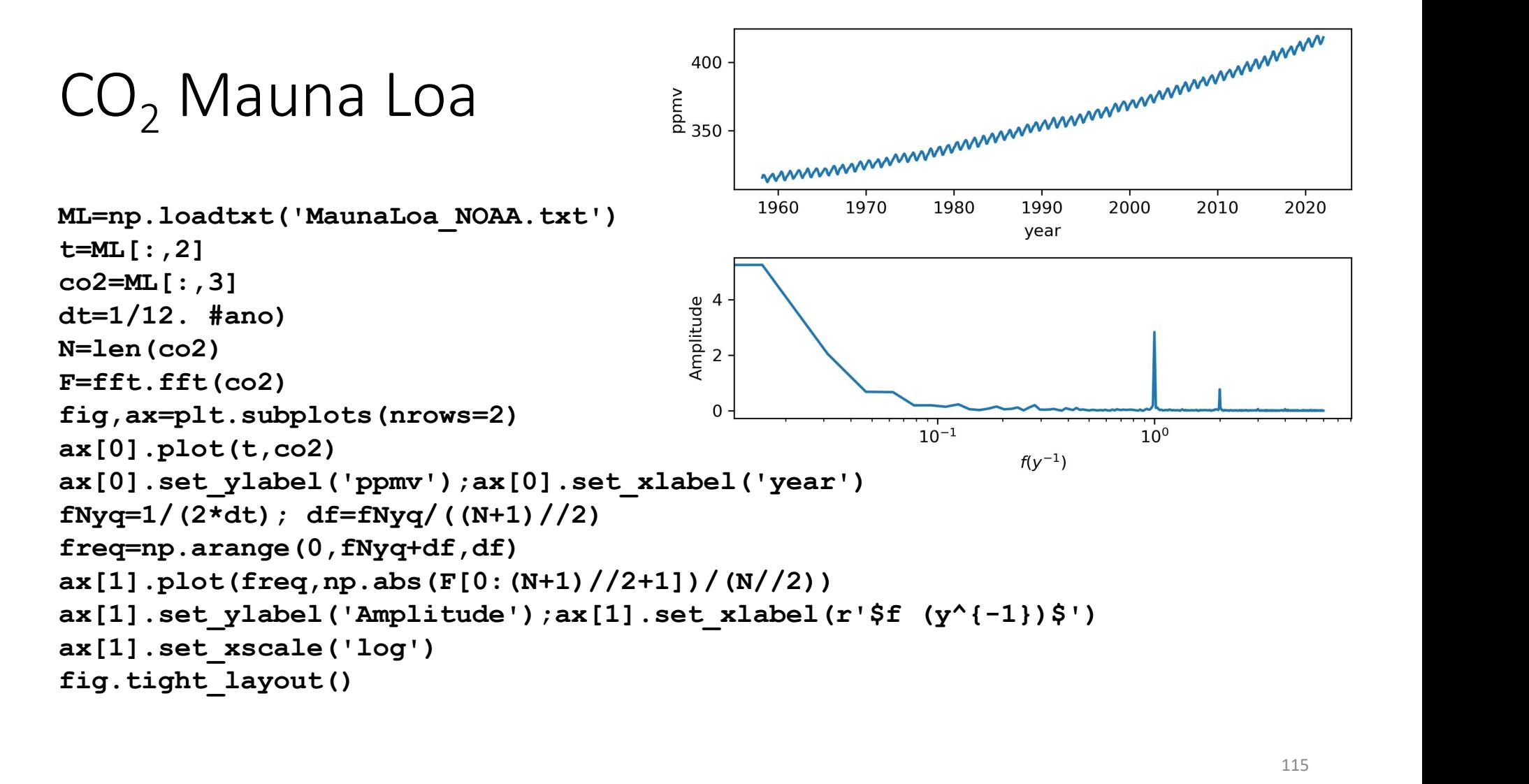

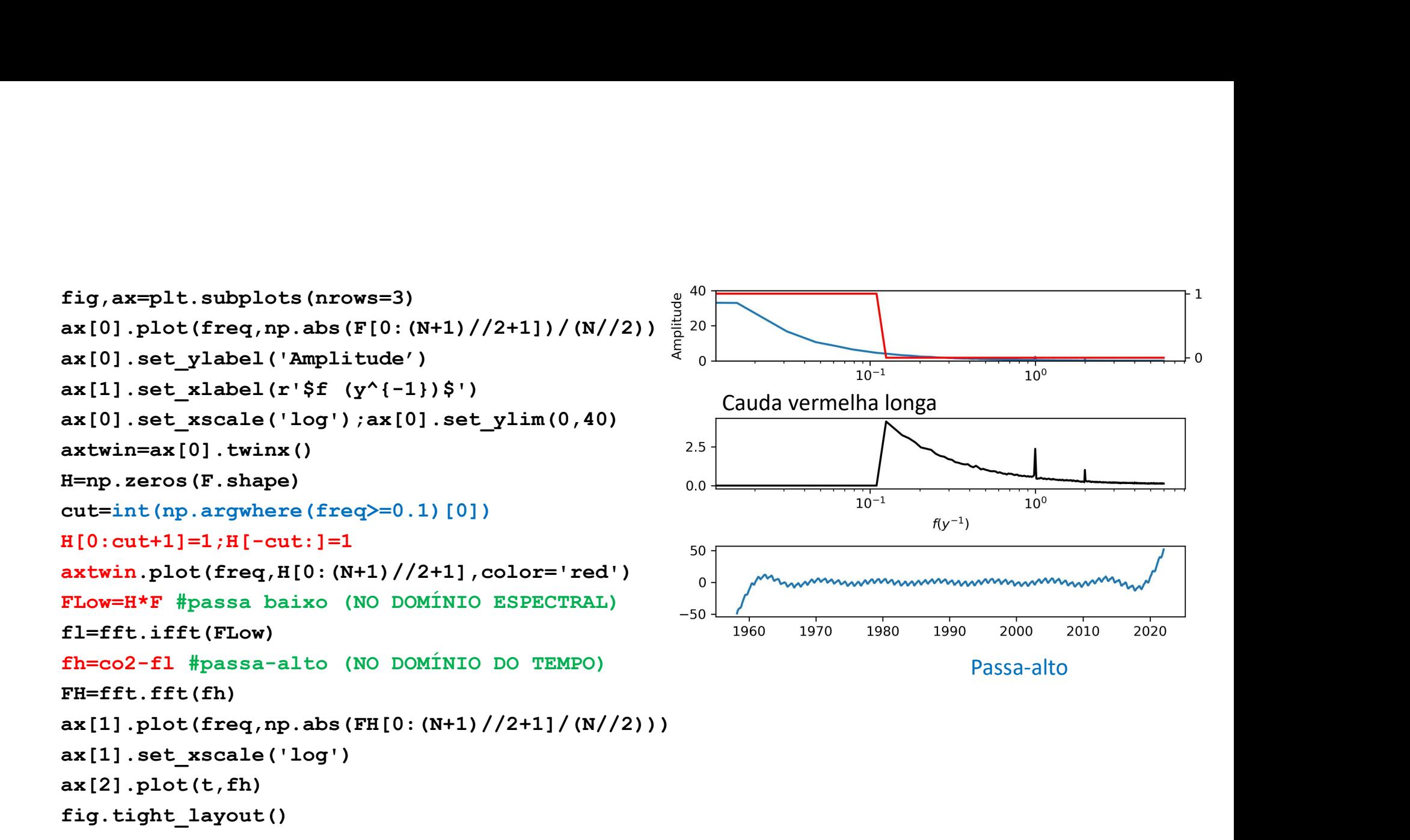

## cut=int(np.argwhere(freq>=0.8)[0])

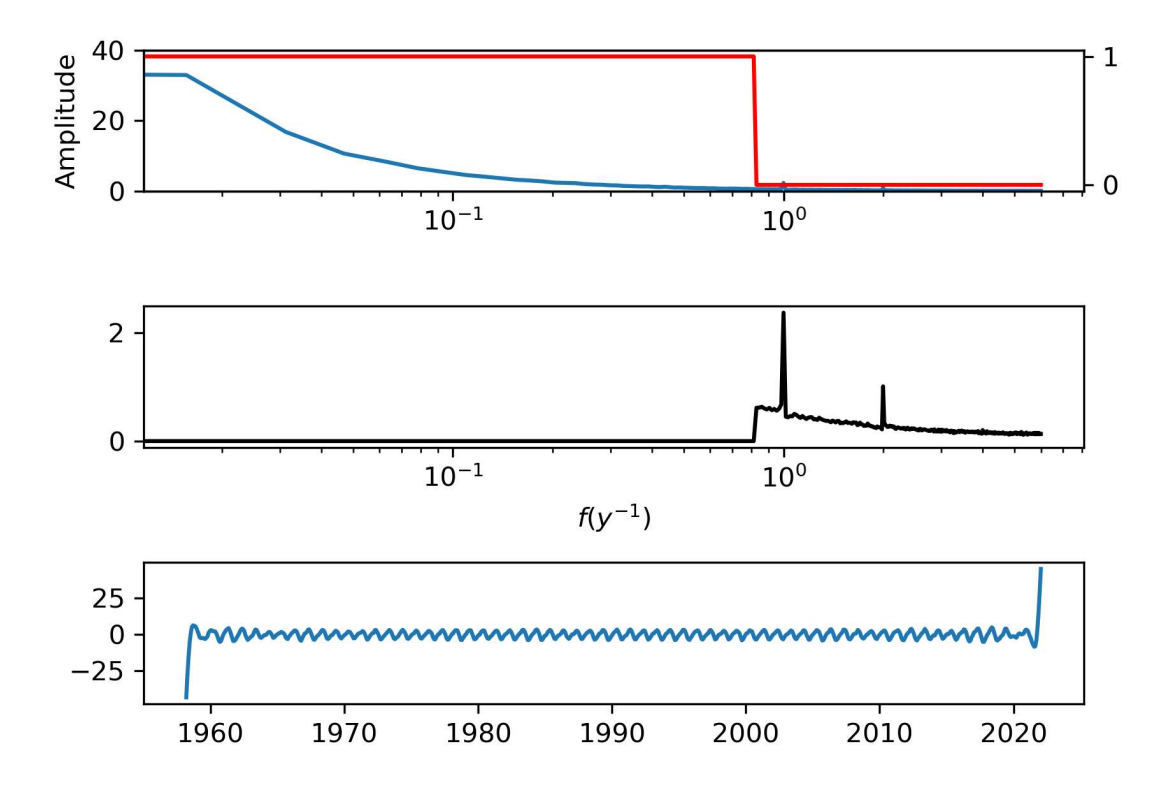

117

# Comentários

Comentários<br>No domínio espectral é fácil desenhar filtros "ideais".<br>Estes filtros só são aplicáveis **a** *posteriori,* i.e. se for conhecida toda a<br>série. Comentários<br>No domínio espectral é fácil desenhar filtros "ideais".<br>Estes filtros só são aplicáveis *a posteriori,* i.e. se for conhecida toda a<br>Mesmo estes filtros podem lidar mal com sinais não estacionários, pois série.

Comentários<br>No domínio espectral é fácil desenhar filtros "ideais".<br>Estes filtros só são aplicáveis *a posteriori,* i.e. se for conhecida toda a<br>série.<br>Mesmo estes filtros podem lidar mal com sinais não estacionários, pois Comentários<br>No domínio espectral é fácil desenhar filtros "ideais".<br>Estes filtros só são aplicáveis *a posteriori,* i.e. se for conhecida toda a<br>série.<br>Mesmo estes filtros podem lidar mal com sinais não estacionários, pois Comentários<br>No domínio espectral é fácil desenhar filtros "ideais".<br>Estes filtros só são aplicáveis *a posteriori,* i.e. se for conhecida toda a<br>série.<br>Mesmo estes filtros podem lidar mal com sinais não estacionários, pois amostra). No domínio espectral é fácil desenhar filtros "ideais".<br>Estes filtros só são aplicáveis *a posteriori,* i.e. se for conhecida toda a<br>série.<br>Mesmo estes filtros podem lidar mal com sinais não estacionários, pois<br>a transform

fronteiras.